# **Web услуги. GET и POST заявки.**

Иван Арабаджийски

Client-server архитектура.

HTTP Request Method.

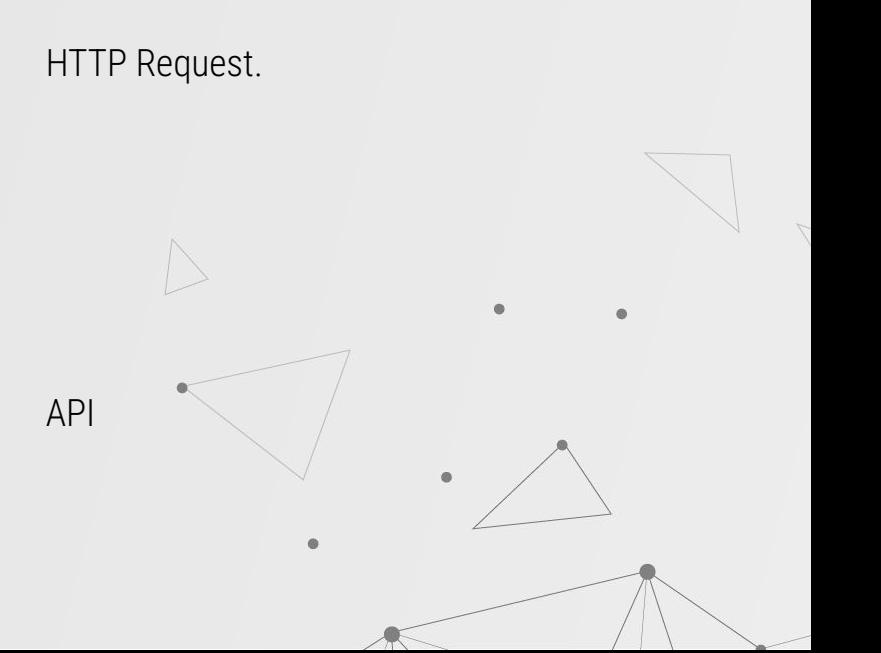

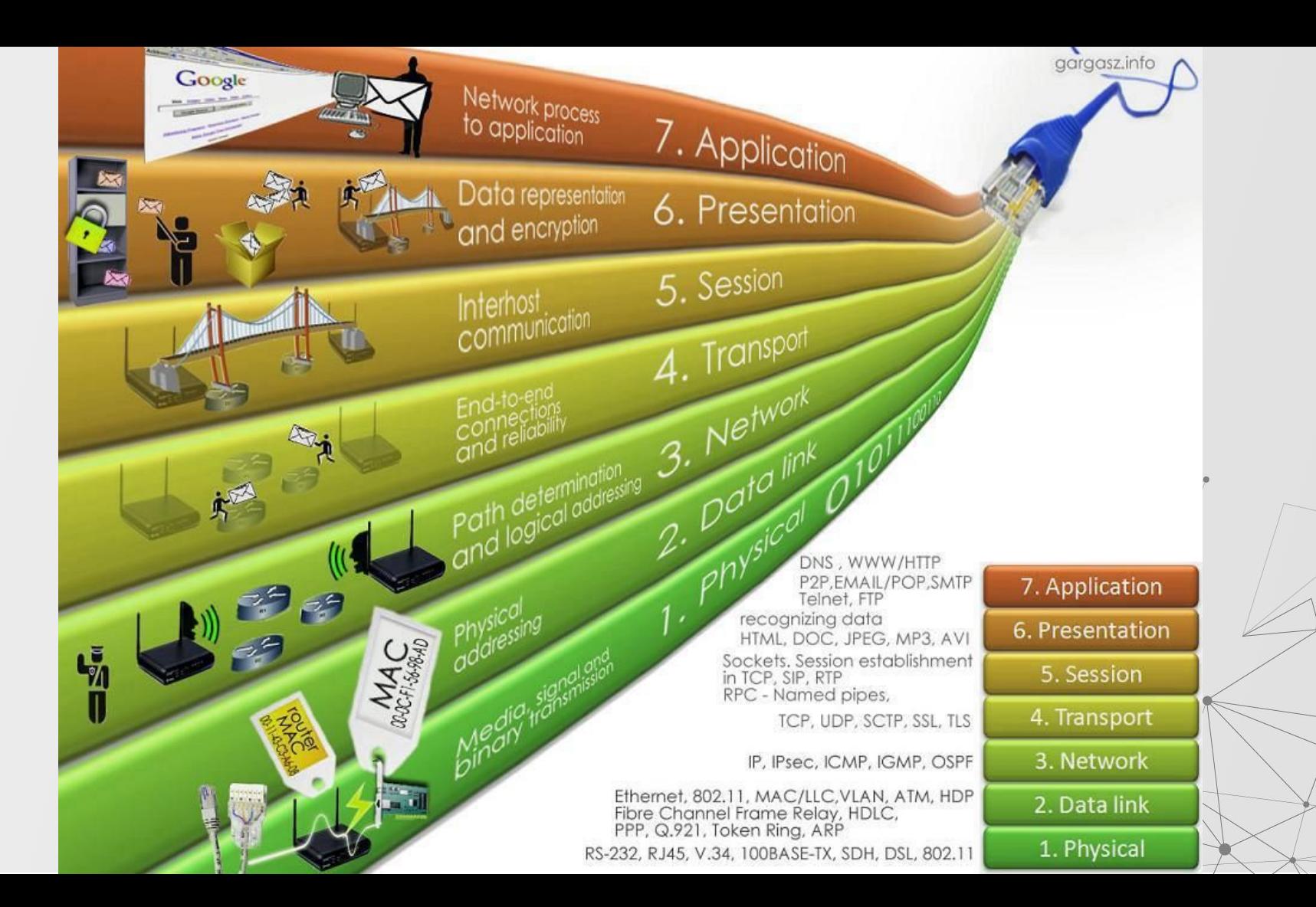

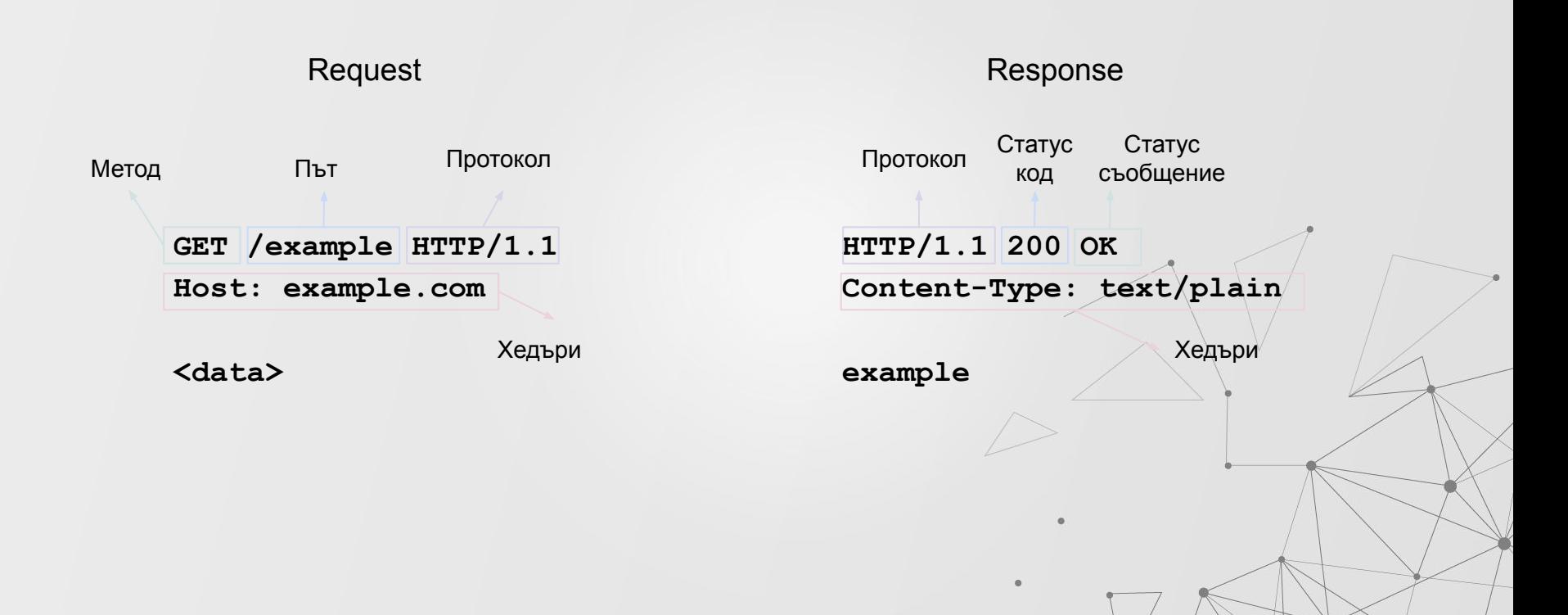

#### **Вметки**

Какво е безопасен метод?

HTTP методите се считат за безопасни, ако не променят състоянието на сървъра. Така че безопасните методи могат да се използват само за операции за четене. HTTP RFC определя следните методи като безопасни: GET, HEAD, OPTIONS и TRACE.

На практика често не е възможно да се реализират безопасни методи по начин, по който те не променят състоянието на сървъра.

Например, заявка GET може да създаде лог съобщения, да актуализира статистически стойности или да предизвика обновяване на кеша на сървъра.

Идемпотентността означава, че няколко идентични заявки ще имат един и същ резултат. Така че няма значение дали дадена заявка е изпратена веднъж или няколко пъти. Следните HTTP методи са идемпотентни: GET, HEAD, OPTIONS, TRACE, PUT и DELETE. Всички безопасни HTTP методи са идемопотентни, но PUT и DELETE са идемопотентни, но не са безопасни.

Имайте предвид, че идемпотентността не означава, че сървърът трябва да отговаря по един и същи начин на всяка заявка.

Например, да предположим, че искаме да изтрием проект по ID, като използваме заявка DELETE:

DELETE /projects/123 HTTP/1.1

Като отговор може да получим HTTP 200 код на състоянието, който показва, че проектът е изтрит успешно. Ако изпратим тази заявка DELETE отново, може да получим HTTP 404 като отговор, тъй като проектът вече е бил изтрит. Втората заявка не е променила състоянието на сървъра, така че операцията DELETE е idempotent, дори ако получим различен отговор.

Идемотентността е положителна характеристика на API, тъй като може да направи API по-устойчив на грешки. Да предположим, че има проблем при клиента и заявките се изпращат многократно. Стига да се използват идентични операции, това няма да доведе до проблеми от страна на сървъра.

### **HTTP Методи**

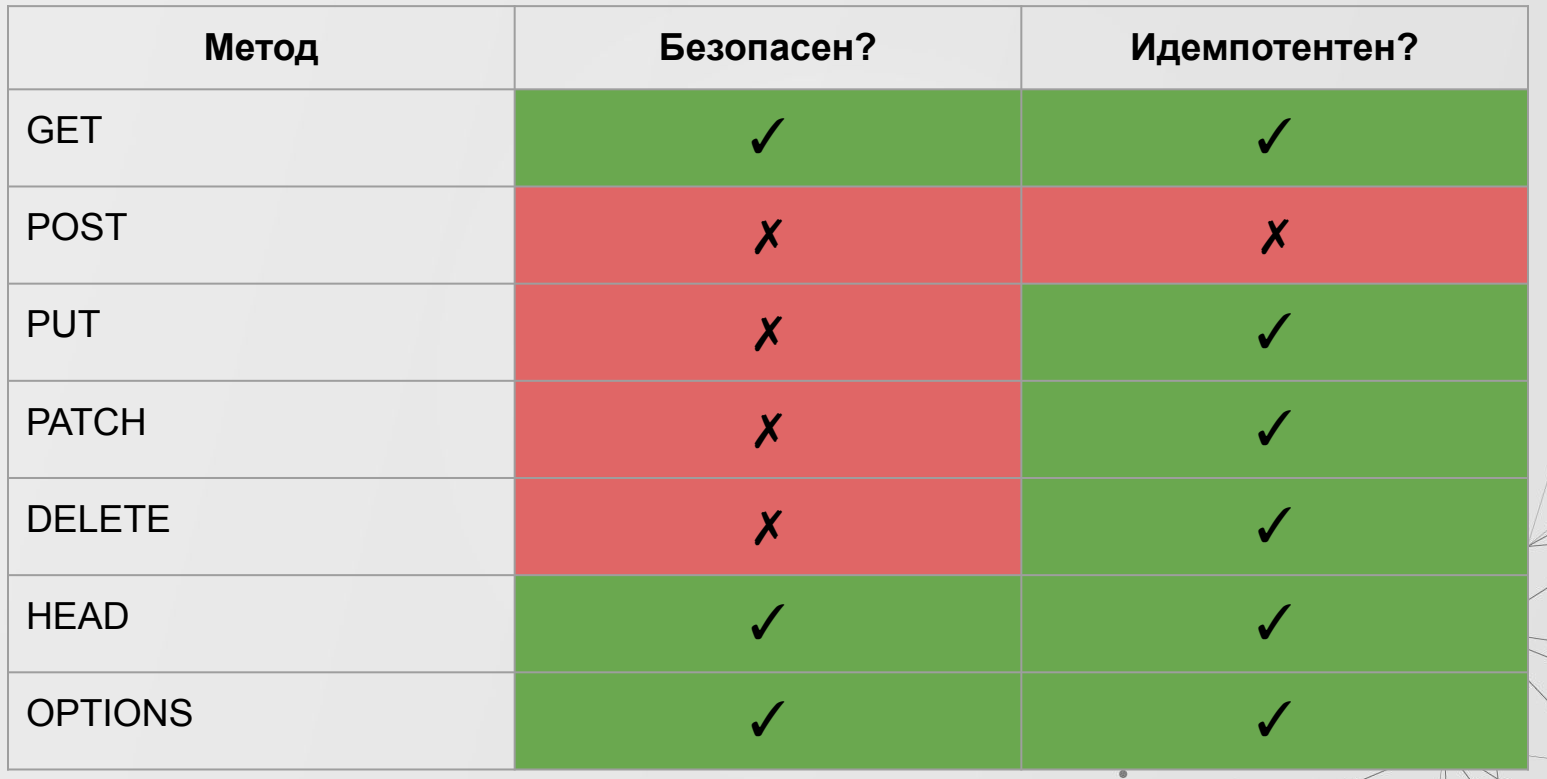

#### Из интернет:

A PATCH is not necessarily idempotent, although it can be. Contrast this with PUT; which is always idempotent. The word "idempotent" means that any number of repeated, identical requests will leave the resource in the same state. For example if an auto-incrementing counter field is an integral part of the resource, then a **PUT** will naturally overwrite it (since it overwrites everything), but not necessarily so for PATCH.

PATCH (like POST) may have side-effects on other resources.

To find out whether a server supports PATCH, a server can advertise its support by adding it to the list in the Allow OF Access-Control-Allow-Methods (for CORS) response headers.

### **НТТР Статус кодове**

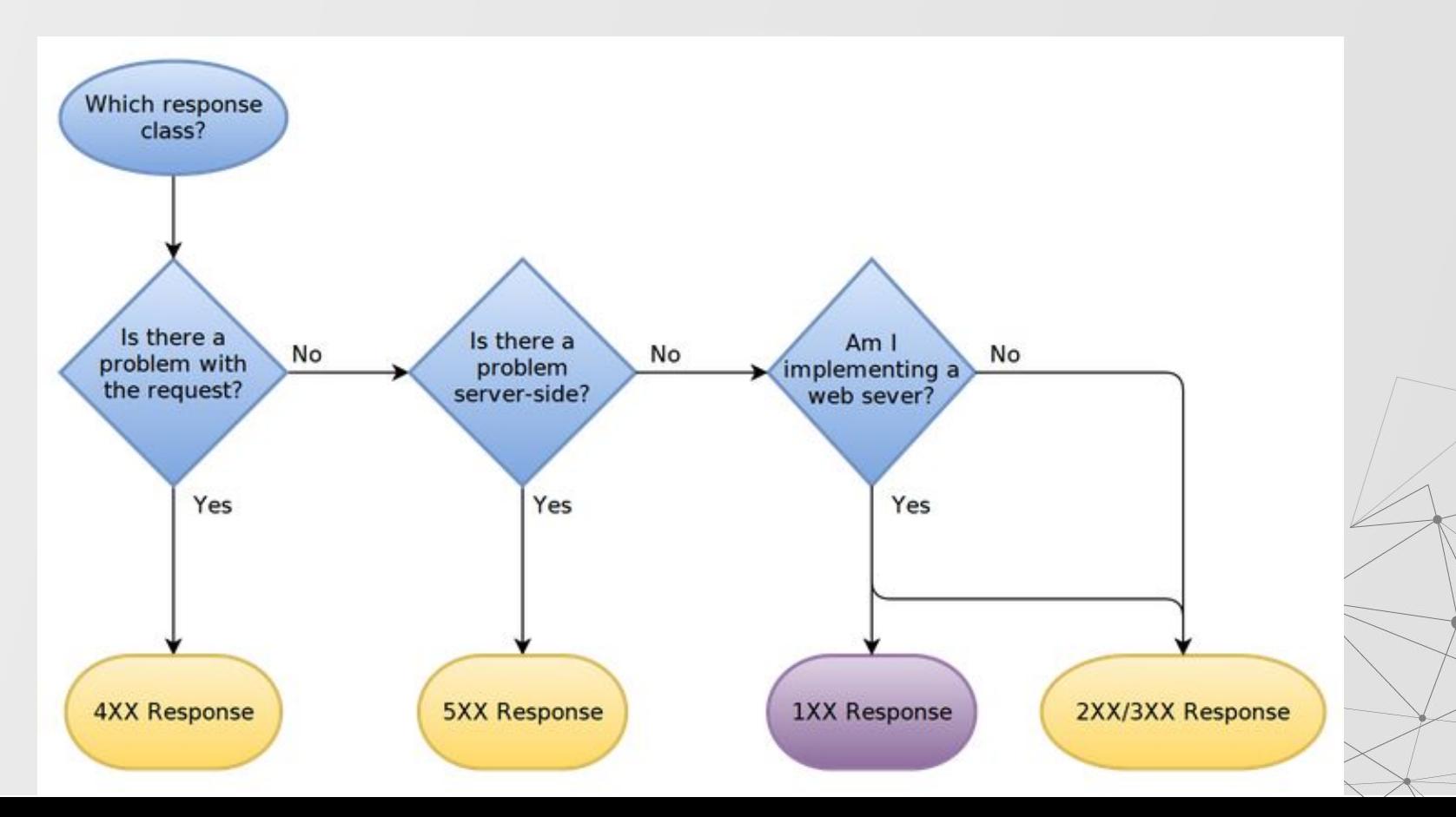

# **НТТР Статус кодове**

- 1xx informational
	- 100 Continue
- 2xx success
	- 200 OK
	- 201 Created
	- 204 No Content
- 3xx redirects
	- 301 Moved Permanently
	- 302 Moved Temporarily
	- 304 Not Modified
- 4xx client errors
	- 400 Bad Request
	- 401 Unauthorized
	- 403 Forbidden
	- 404 Not Found
	- 418 I'm A Teapot
- 5xx server errors
	- 500 Internal Server Error

#### **401 vs 403**

В категория 4xx особено внимание заслужават **401** и **403**. Статус кодът "**401 Unauthorized**" показва, че заявката няма валидни удостоверителни данни. От друга страна, статус кодът "**403 Forbidden**" означава, че сървърът разбира заявката, но отказва да я изпълни. Тези два етапа в контрола на достъпа обикновено се разглеждат като [а](https://www.permit.io/blog/authn-vs-authz)втентикация и оторизация.

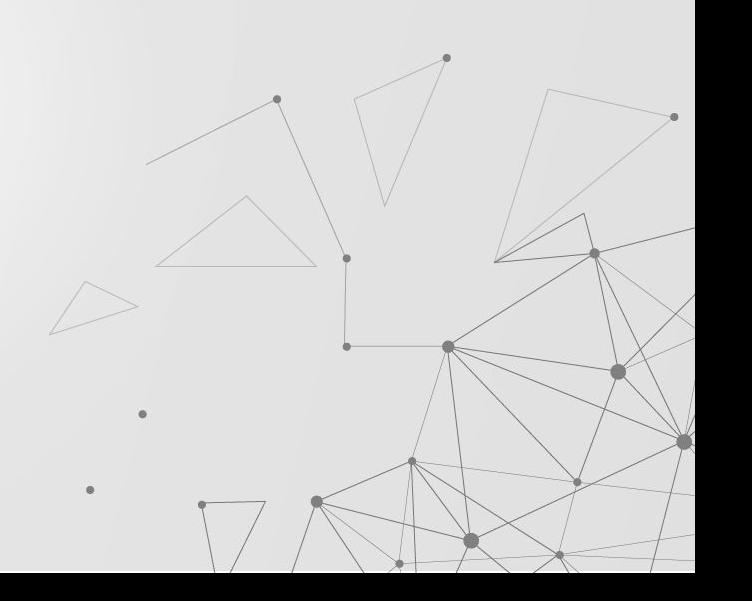

# **НТТР Хедъри**

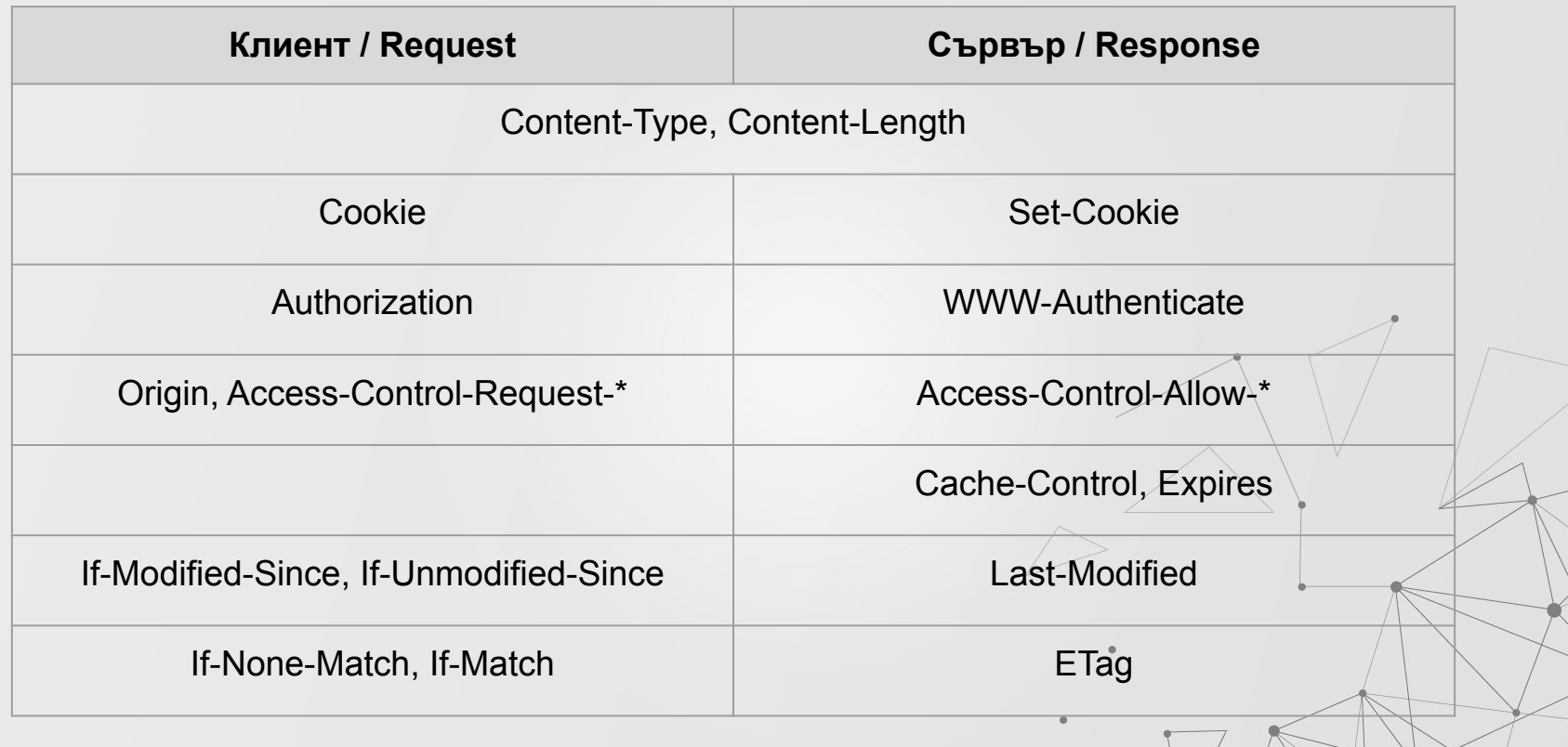

 $\mathcal{Q}$ 

### **URL**

http://www.example.com:80/path/to/resource?key1=value1&key2=value2

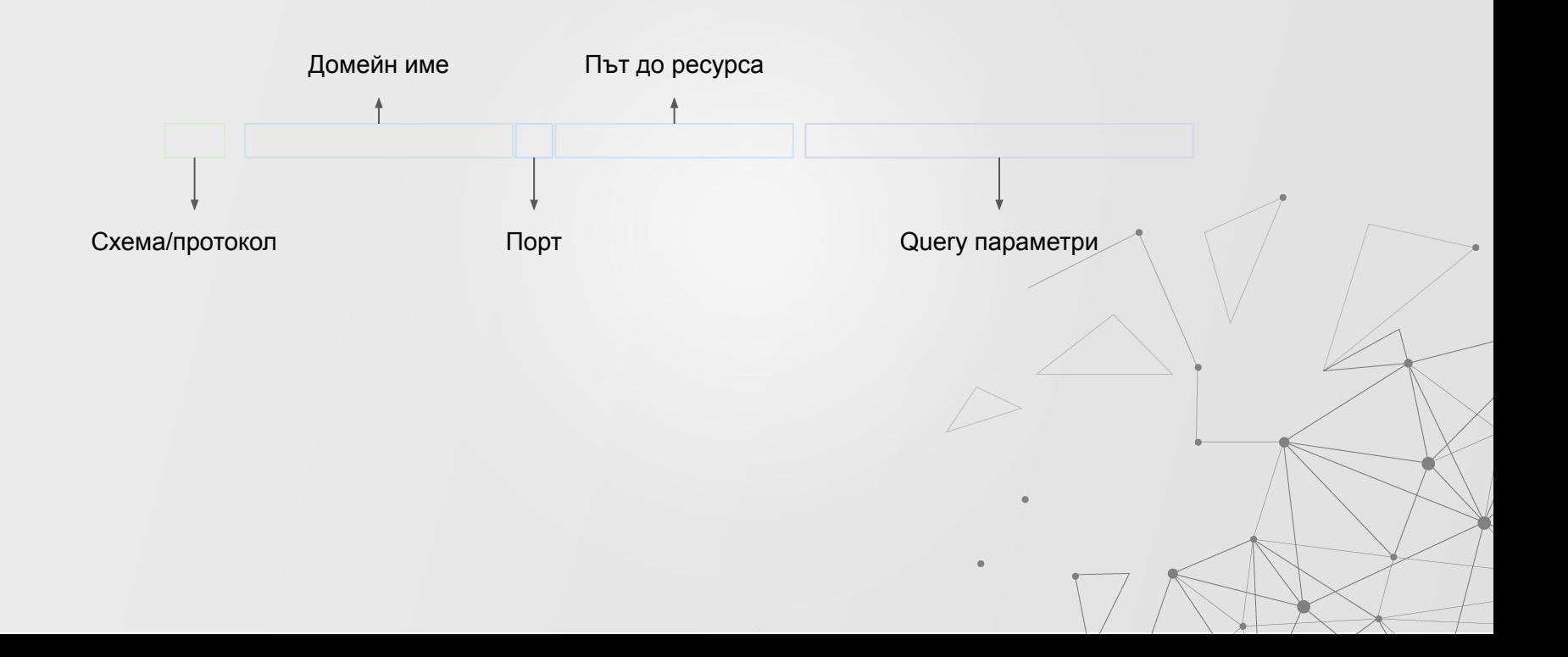

# **API П˽и˹е˽и**

- Регистриране на потребител POST /users Auth: None
- Добавяне на игра от потребител POST /games Auth: User
- Промяна информацията за конкретна игра PUT /games/:game\_id Auth: User
- Списък с игри GET /games?page=1&pageSize=10 Auth: User
- Изтриване на игра DELETE /games/:game\_id Auth: User
- Добавяне на коментар за игра POST /games/:game\_id/reviews Auth: User

Request **Request** Response

```
POST /games HTTP/1.1
Host: localhost:3000
Content-Type: application/json
```

```
{ "name": "Dixit", 
"averageDuration": "15 
minutes" }
```
**HTTP/1.1 401 Unauthorized**

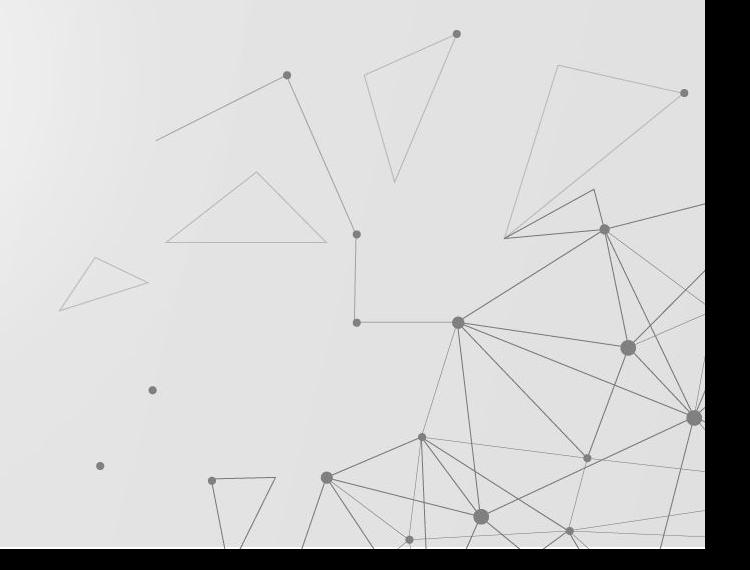

**}**

```
POST /games HTTP/1.1
Host: localhost:3000
Authorization: Basic Xha5dsfj
Content-Type: application/json
```

```
{ "name": "Dixit", 
"averageDuration": "15 
minutes" }
```
#### Request **Request** Response

**HTTP/1.1 201 Created Etag: foobar Content-Type: application/json**

**{ "id": 1, "name": "Dixit", "averageDuration": "15 minutes"** 

**DELETE /games HTTP/1.1 Host: localhost:3000 Authorization: Basic jlksDF032**

Request **Request** Response

**HTTP/1.1 403 Unauthorized Content-Type: application/json**

**{ "error": "Only the owner can delete a game" }**

**}**

**GET /games/1 HTTP/1.1 Host: localhost:3000 Authorization: Basic Xha5dsfj If-None-Match: foobar**

Request **Request** Response

**HTTP/1.1 200 OK Etag: bazmaz Content-Type: application/json**

**{ "id": 1, "name": "Dixit", "averageDuration": "15 minutes"** 

Request **Request** Response

**Host: localhost:3000**

**Authorization: Basic Xha5dsfj**

**If-None-Match: bazmaz**

**GET /games/1 HTTP/1.1 HTTP/1.1 304 Not Modified**

### **Resource-Oriented архитектури**

- Сървърът е колекция от ресурси / данни
- Клиентът манипулира тези ресурси / данни
- Всички заявки, които клиентите изпращат към сървъра, са под формата на CRUD операции по различни ресурси

#### **REST услуги REpresentational State Transfer**

Софтуерен архитектурен стил, създаден от Roy Fielding през 2000 година, за осигуряване на стандарт между компютърните системи в мрежата, който улеснява комуникацията между системите. Всеки API, който следва REST шаблона за дизайн се нарича RESTful API.

По-просто казано REST API е лесен начин два компютъра да комуникират помежду си чрез HTTP по същия начин, по който комуникират клиентите и сървърите.

### Абревиатура?

- REpresentational
- State
- Transfer

# **REST архитектура**

- REpresentational State Transfer, вид ROA (resource-oriented architecture)
- Характеристики:
	- **○** Клиент-сървър архитектура
	- **○** Stateless сървърът не пази състояние за клиентите
	- **○** Кеширане всеки ресурс определя дали може да бъде кеширан
	- **○** Многослойност клиентът не може да разбере дали си говори директно със сървър или с прокси/load balancer.
	- **○** Еднороден интерфейс между клиента и сървъра

# **REST архитектура**

- Предимства:
	- Скалируемост
	- Лесна поддръжка
	- Интуитивен интерфейс
	- Добро разделение на отговорностите
- Недостатъци
	- Изискването за stateless сървър може да създаде усложнения
	- Моделирането на бизнес логиката с ресурси не винаги е лесна задача

#### Какво прави едно API RESTful?

- Клиент-сървър архитектура съставена от клиенти, сървъри и ресурси, които се достъпват през HTTP.
- Stateless клиент-сървър комуникация. Това означава, че информация не се запазва между отделните get заявки и всяка заявка е отделна и несвързана с другите.

Всеки ресурс се определя по следния начин:

- Основен URI, например http://api.example.com/
- Стандартен HTTP метод GET, POST, PUT, and DELETE
- Тип на ресурса

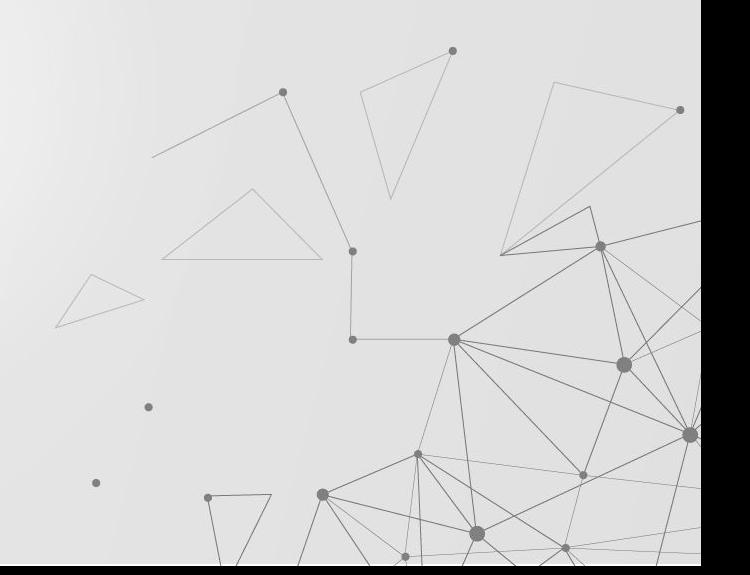

### Добри практики

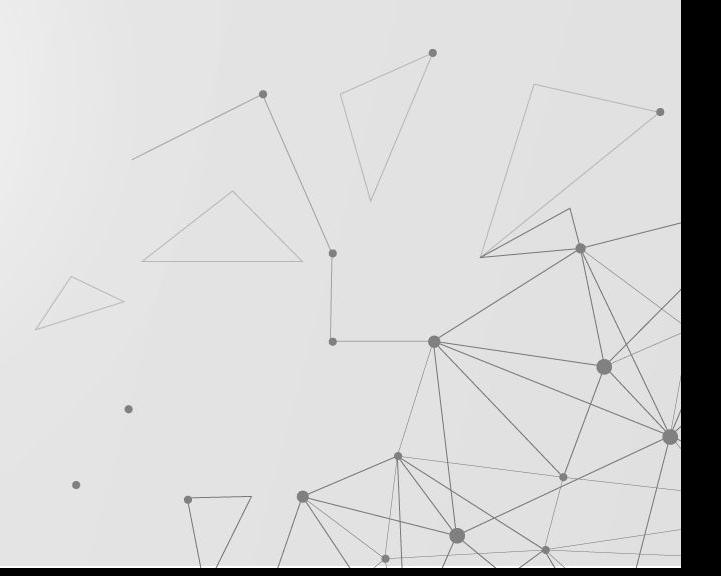

#### Използваме JSON формат за изпращане и получаване на данни

JavaScript има вече готови начини методи за работа с JSON обекти (fetch API), защото те са основно направени за нея. Естествено всички други програмни езици като Python и PHP също имат библиотеки и методи за за JSON данни.

За да сме сигурни, че клиентите интерпретират JSON данните правилно трябва да сложим Content-Type: application/json

в рекуест хедъра

От страната на сървъра доста фреймъурци вече правят това автоматично. Например express.json()

middleware

#### Използваме съществителни вместо глаголи в имената на endpoint-ите

Това е така, защото всеки ресурс се определя от път и метод. Методите вече са с имена глаголи - GET, POST, PUT, PATCH, and DELETE

Това са основните CRUD (create, read, update, delete) операции.

Пример: един endpoint не трябва да изглежда така

tps://mysite.com/getPosts` or `https://mysite.com/createPost

А по-скоро така:

`https://mysite.com/posts`

Накратно, трябва да оставим HTTP методите да описват какво прави endpoint-a. GET взима данни, POST създава данни, PUT променя, DELETE изтрива.

#### Имената на колекциите да са в МНОЖЕСТВЕНО ЧИСЛО

https://mysite.com/post/123 -> https://mysite.com/posts/123

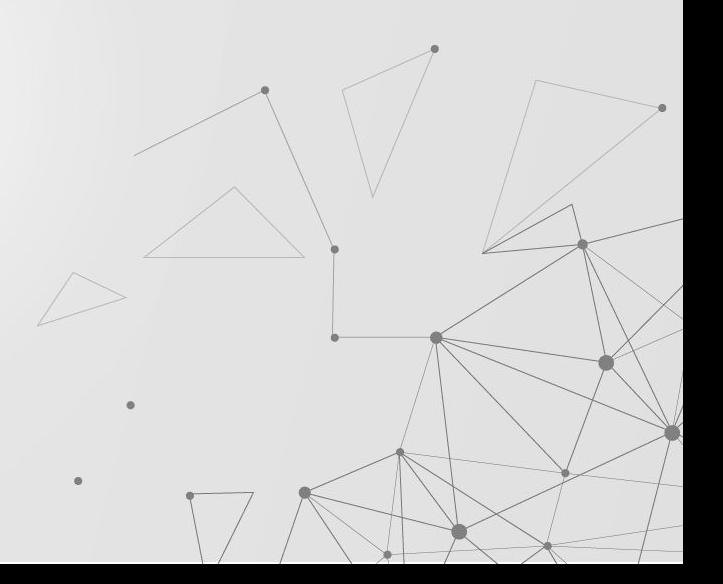

#### Правилни статус кодове в обработка на грешки

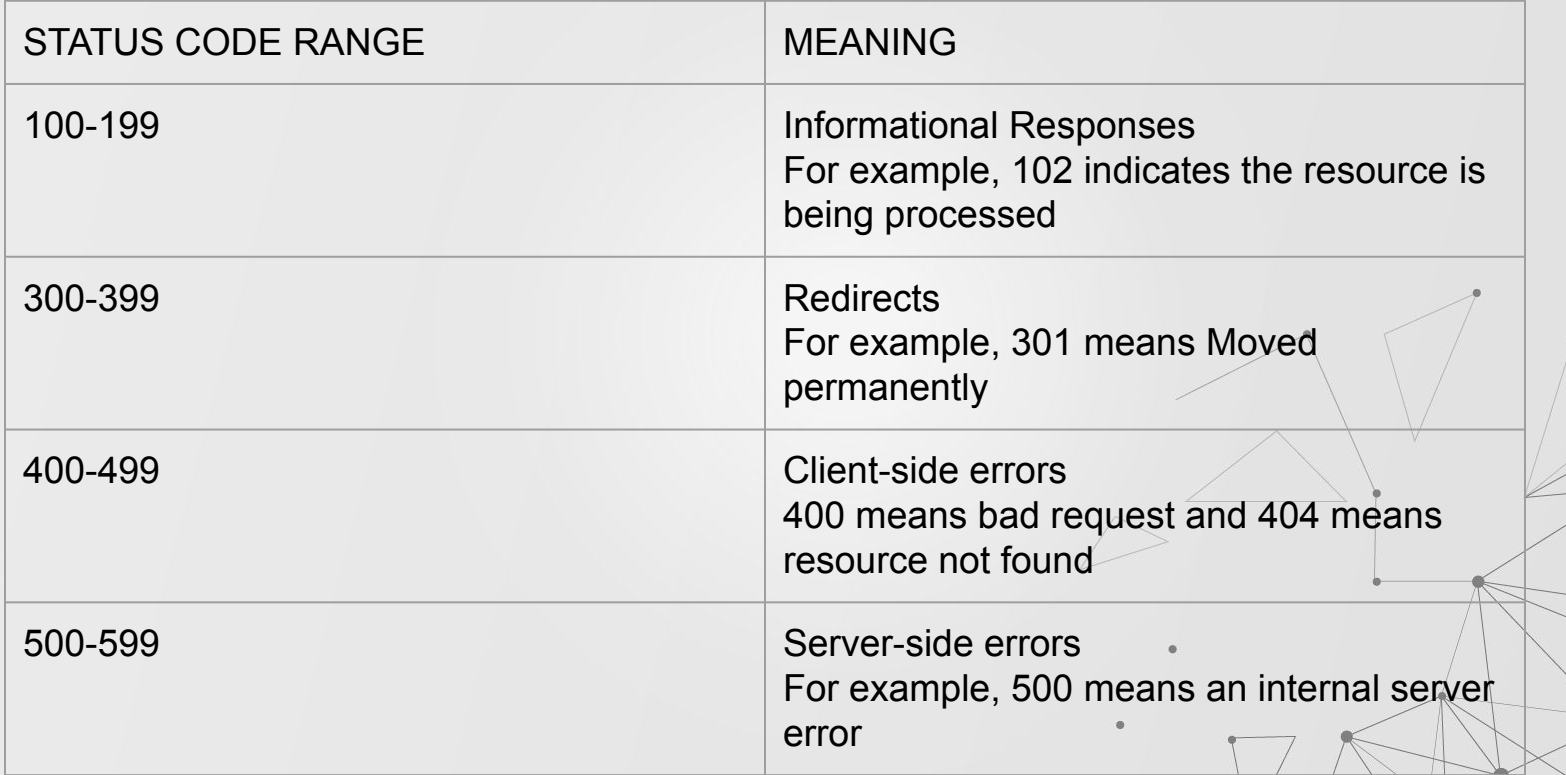

#### Използване на вложени пътища, за да покажем релация

`https://mysite.com/posts/author `- Би било валидно влагане.

`https://mysite.com/posts/postId/comments` СЪЩО

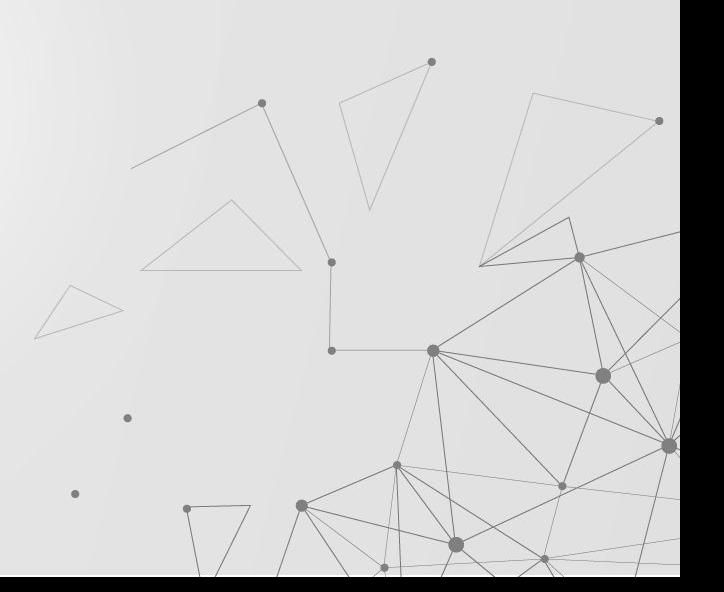

#### Използване на филтриране, сортиране и номериране на страници за да вземем необходимите данни

`https://mysite.com/posts?tags=javascript

#### Добра документация

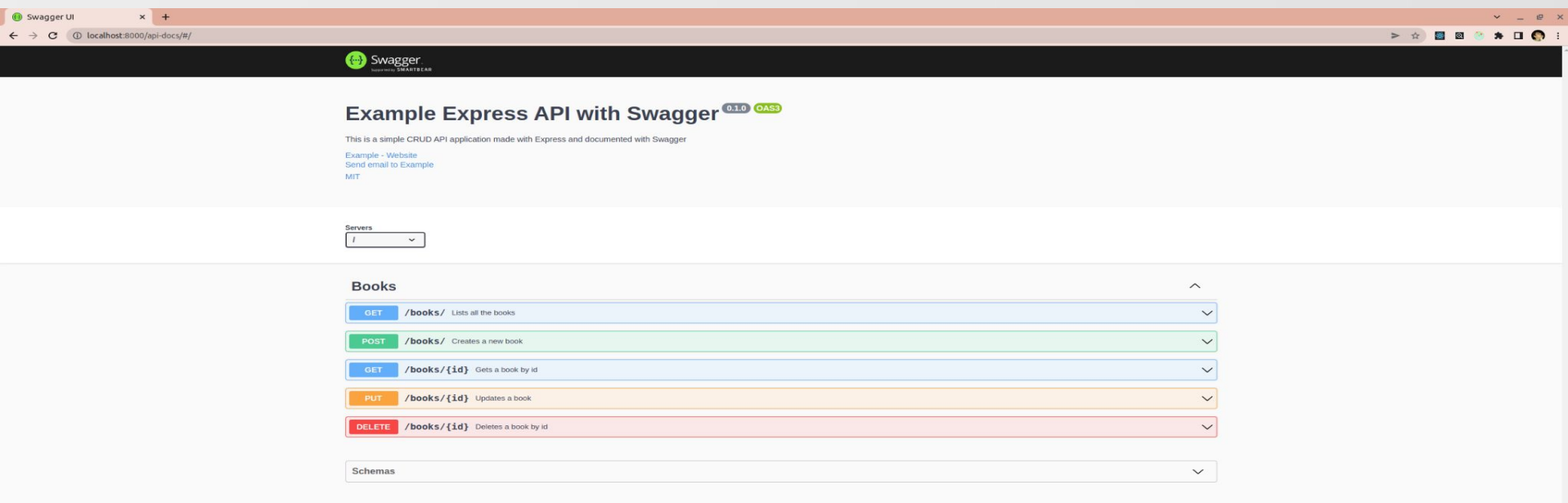

#### Изпращане на данни чрез HTML форми

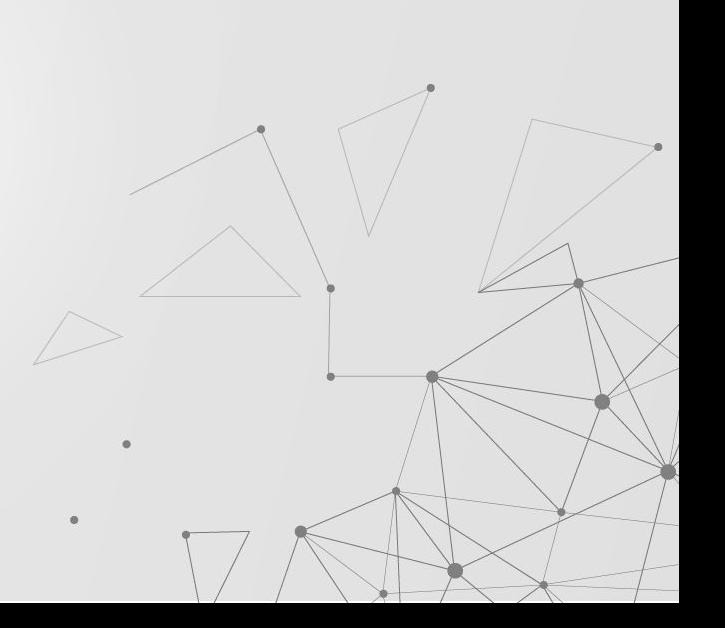

#### **GET**

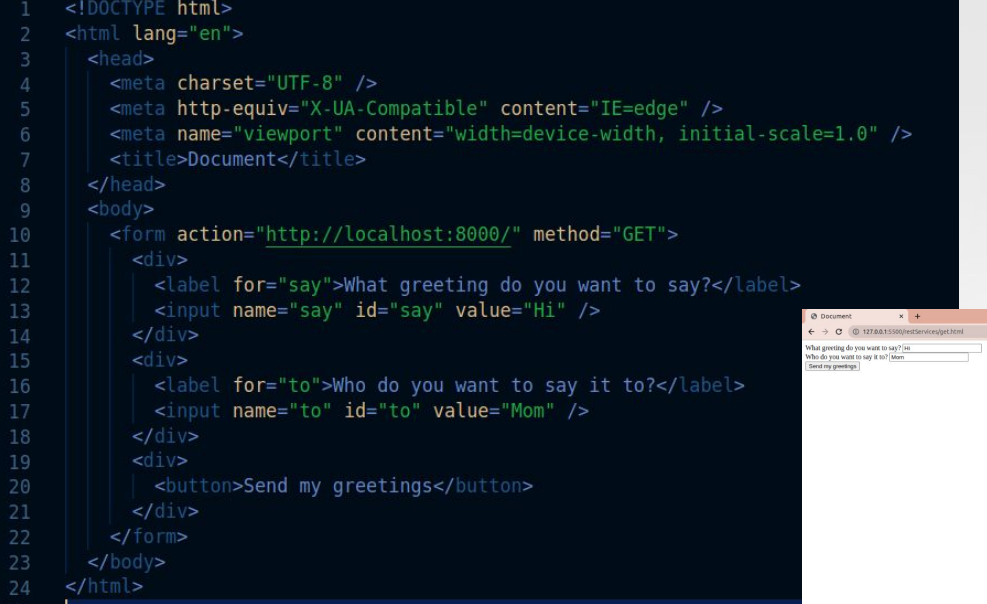

#### А така изглежда когато се изпрати заявка

医目  $\circ$   $\circ$ Filter

Name

■ ?say=H

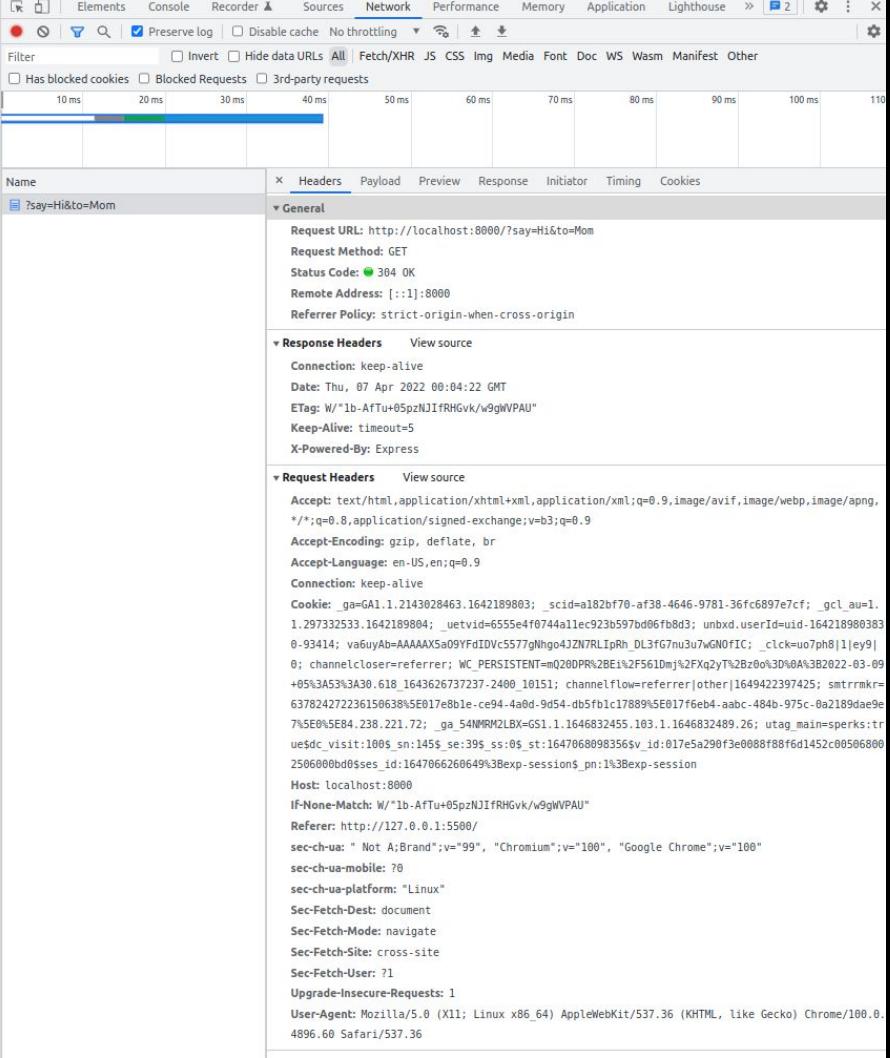

#### **POST заявката изпраща и тяло**

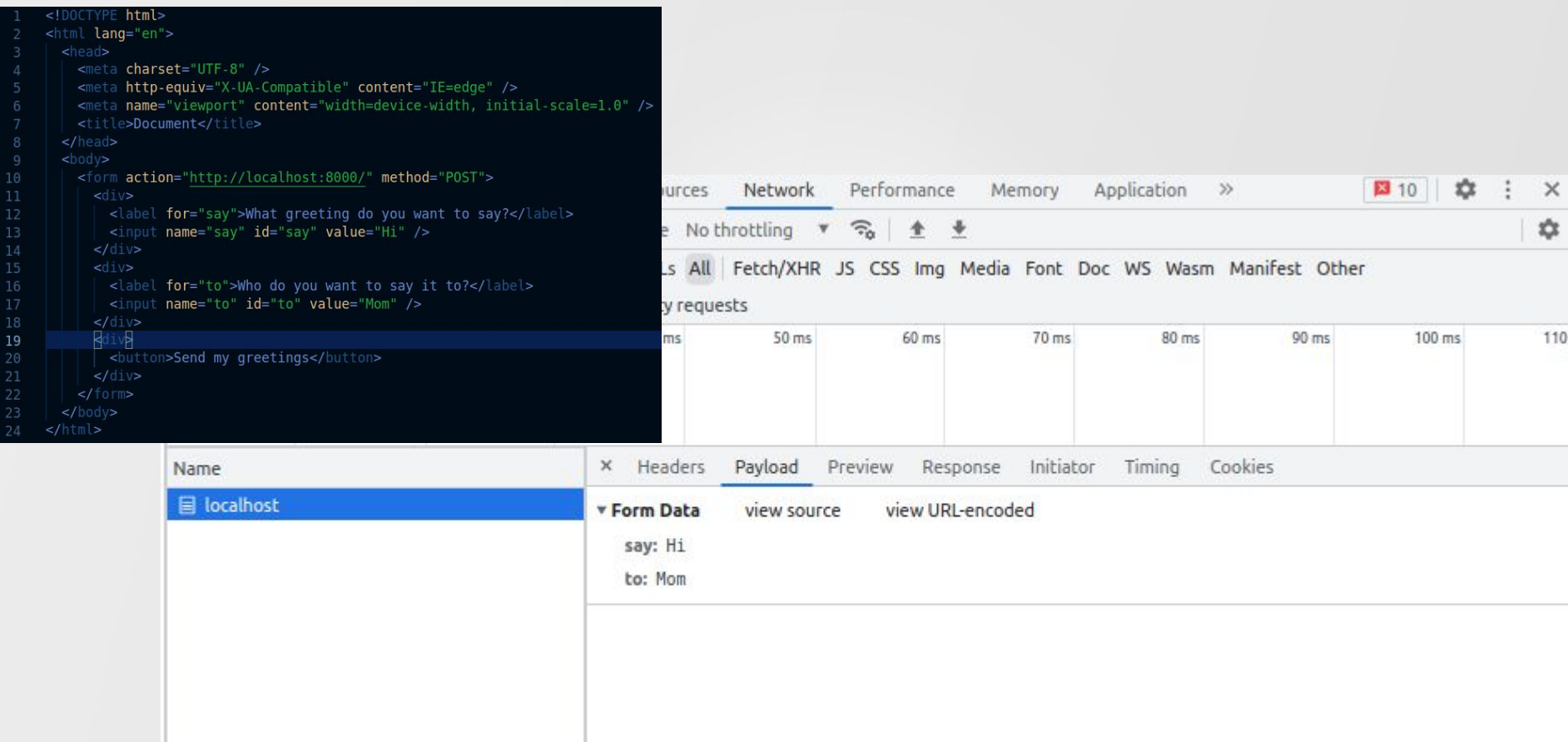

#### И как създавам REST API?

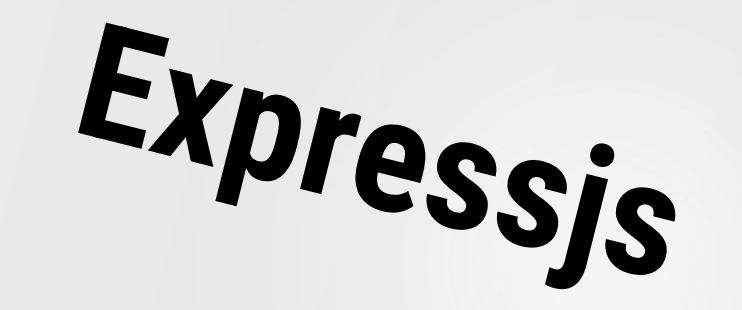

iarabadzhiyski@Astea-20158:~\$ node -v v14.18.0 iarabadzhiyski@Astea-20158:~\$ npm -v  $6.14.15$ 

iarabadzhiyski@Astea-20158:~/js/lectures/restServices/expressExample\$ npm init -y Wrote to /home/iarabadzhivski/is/lectures/restServices/expressExample/package.json:

```
"name": "expressexample",
"version": "1.0.0",
"description": "",
"main": "index.js",
"scripts": {
 "test": "echo \"Error: no test specified\" && exit 1"
"keywords": [],
"author": "",
"license": "ISC"
```
iarabadzhiyski@Astea-20158:~/js/lectures/restServices/expressExample\$ npm install express

added 50 packages, and audited 51 packages in 2s

2 packages are looking for funding run `npm fund` for details

#### found 0 vulnerabilities

#### $const$  express = require("express");

```
const app = express();
     const port = 3000;
     app.get("/", (req, res) \Rightarrow \{res.send("Express + TypeScript Server");
     \}:
     app.listen(port, () => {
10
       console.log('[server]: Server is running at https://localhost:${port}');
1112\}:
13
```
iarabadzhiyski@Astea-20158:~/js/lectures/restServices/expressExample\$ node index.js [server]: Server is running at https://localhost:3000

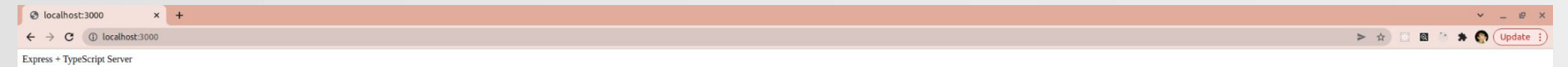

iarabadzhiyski@Astea-20158:~/js/lectures/restServices/expressExample\$ npm i -D typescript @types/express @types/node

added 10 packages, and audited 61 packages in 3s

2 packages are looking for funding run `npm fund` for details

 $\circ$ 

found 0 vulnerabilities

"devDependencies": { "@types/express":  $"^4$ 4.17.13", "@types/node": "^17.0.23", "typescript":  $"^4$ 4.6.3"

**TS** 

#### iarabadzhiyski@Astea-20158:~/js/lectures/restServices/expressExample\$ npx tsc --init

Created a new tsconfig.json with:

target: es2016 module: commonjs strict: true esModuleInterop: true skipLibCheck: true forceConsistentCasingInFileNames: true import express, { Express, Request, Response } from "express";

```
const app: Express = express();
const port = process.env. PORT;
```

```
app.get("/", (req: Request, res: Response) => {
  res.\text{send}("Express + TypeScript Server");\});
```
app.listen(port, () => { console.log(' > [server]: Server is running at https://localhost: \$ {port}');  $\}$ );

iarabadzhiyski@Astea-20158:~/js/lectures/restServices/expressExample\$ npm install -D concurrently nodemon

added 131 packages, and audited 192 packages in 10s

20 packages are looking for funding run `npm fund` for details

#### found 0 vulnerabilities

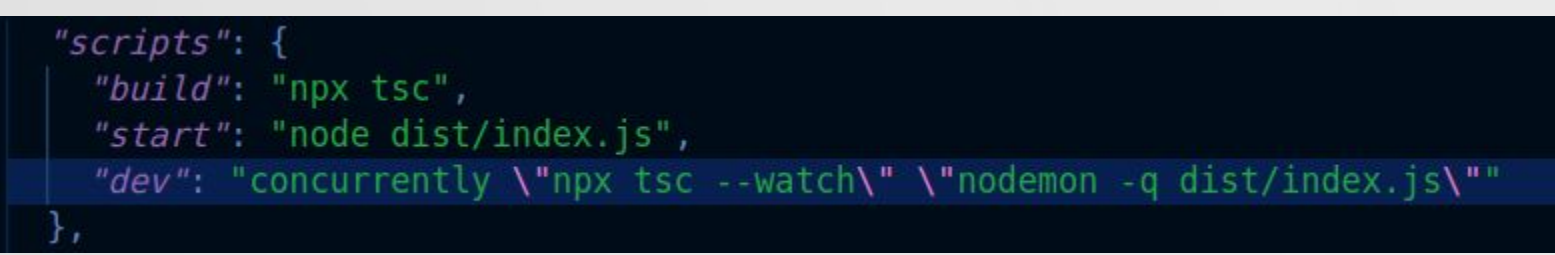

#### $\circ$ Какво друго можем да правим с express?

 $\circ$ 

 $\circ$ 

```
app.get("/", (req: Request, res: Response) => {
 console.log(req.query);
  res.send("Express + TypeScript Server");
\});
app.post("/", (req: Request, res: Response) => {
 console.log(req.body);
  res.sendFile(path.join( dirname, "htmlTemplates/index.html"));
\});
app.post("/upload", upload.single("myFile"), (req: Request, res: Response) => {
  if (lreg.file) {
    return res.status(401).json({ error: "Please provide an image" });
  const imagePath = path.join( dirname, 'public/${req.file.originalname}');
  createWriteStream(imagePath).write(req.file.buffer);
  res.redirect('/media/${req.file.originalname}');
\});
```
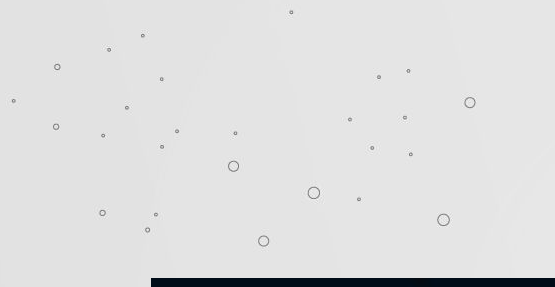

### **Example 2 What the middleware?**

```
app. use (urlenceded({extended: true }));app.use(express.json());
```

```
function logMethod(req: Request, res: Response, next: NextFunction) {
 console.log("Request Type:", req.method);
 next();
```

```
app.use((req, res, next) => {
  console.log("Time:", Date.now());
 next();
\}:
```

```
app.use(logMethod);
```
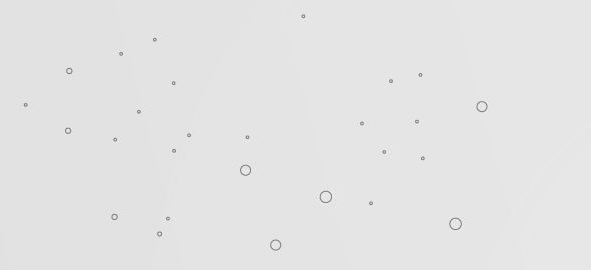

#### $\circ$ Автентикация?

```
function authenticateJWT(req. Request, res: Response, next: NextFunction) {
 const authHeader = req. headers. authorization;
 if (authHeader && authHeader !== "null") {
   const token = authHeader.split(" ")[1];
   jwt.verify(token, JWT KEY, (err: any, user: any) => {
     if (err) {
       return res
         . status(403).send({ success: false, message: "Token Expired" });
     next();
   \}:
   else {
   res.status(403).json({ success: false, message: "UnAuthorized" });
```
#### $\Omega$ Ние искаме RESTful API -> трябва да връщаме JSON.

 $\circ$ 

 $\circ$ 

```
app.get("/", (req: Request, res: Response) => {
  console.log(req.query);
  res.json({ name: "Express + TypeScript Server", ... req.query });
\};
app.post("/", (req: Request, res: Response) => {
  console.log(req.body);
 res json({reg body });
\},
app.post("/upload", upload.single("myFile"), (req: Request, res: Response) => {
  if (req.file) {
    return res.status(401).json({ error: "Please provide an image" });
  const imagePath = path.join( dirname, 'public/${req.file.originalname}');
  createWriteStream(imagePath).write(reg.file.buffer);
  res.json({ path: 'http://localhost:8000/media/${req.file.originalname}' });
\});
```
#### Как обикновено изглежда един **RESTful API?**

type Book = {  $id?$  string;

```
createdAt?: number;
 title: string;
 author: string;
 finished: boolean;
\};
```

```
const harryPotterAndThePhilosophersStone: Book = {
 id: "0".title: "Harry Potter and the Philosopher's Stone",
 author: "J. K. Rowling",
 finished: true,
37
```

```
const books = [harryPotterAndThePhilosophersStone];
app.get("/books/", (req: Request, res: Response) => {
  res json({ books });
\});
app.get("/books/:id", (req: Request, res: Response) => {
 const book = books.find((book) => book.id === req.params.id);
 if (!book) {
   return res.status(404).send();
  res.java({ \b{} book });\});
```

```
function createNewBook({
  title,
  author,
  finished,
}: Pick<Book, "title" | "author" | "finished">): Book {
  // automatically create an id, use uuid or let the db generate one
   id: Math.random().toString(),
   title,
   author,
   finished,
   createdAt: Date.now(),
  \cdotfunction saveItToTheDatabase(book: Book) {
  return true;
app.post("/books", (req: Request, res: Response) => {
 // create a new book and save it to the database
  const book = createNewBook(req.body);
 if (!book) {
   return res.status(400).send();
  const saved = saveItToTheDatabase(book);
 if (!saved) {
    return res.status(400).send();
 res.java({\{ book }\});\});
```
### **Swagger?**

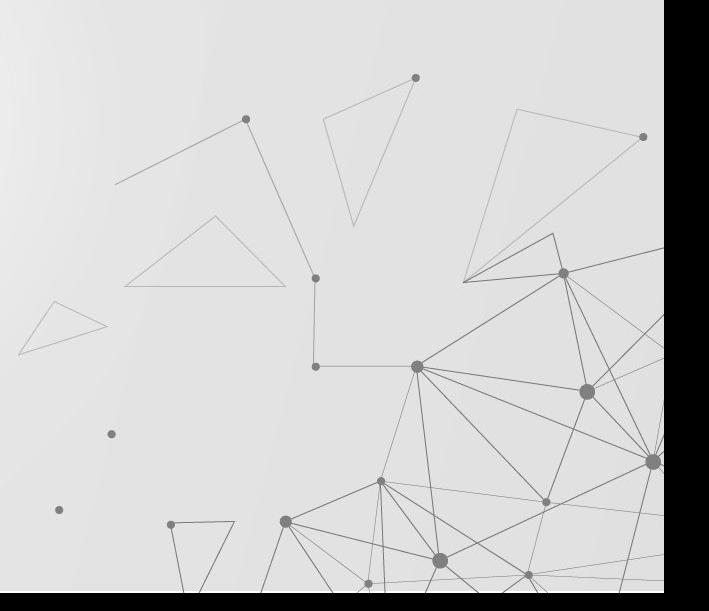

### Въпроси?

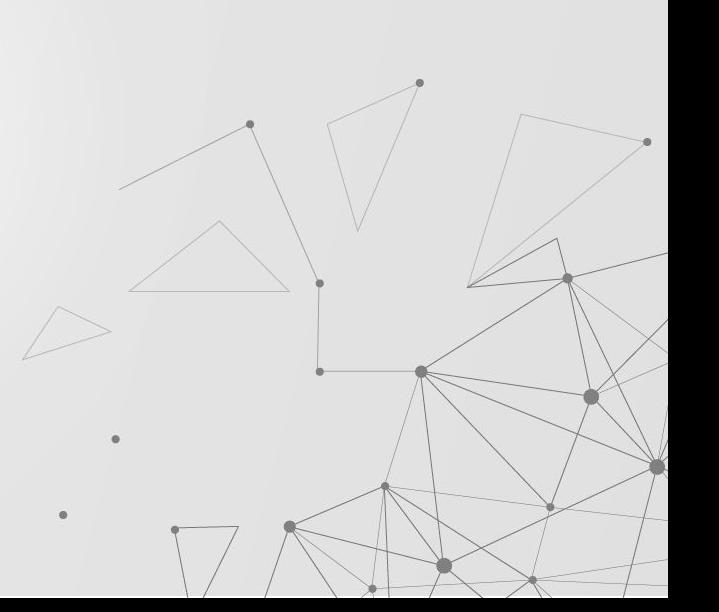